#### **CSCI-UA.0201**

#### **Computer Systems Organization**

#### **Memory Management – Dynamic Allocation**

Thomas Wies wies@cs.nyu.edu https://cs.nyu.edu/wies

# Malloc design choices

- How do we know how much memory to free given just a pointer?
- How do we keep track of the free blocks?
- What do we do with the extra space when allocating a space that is smaller than the free block it is placed in?
- How do we pick a block to use for allocation -- many might fit?
- How do we reinsert freed block?

# Knowing How Much to Free

- Standard method
	- Keep the length of a block in the header field preceding the block.
	- Requires header overhead for every allocated block

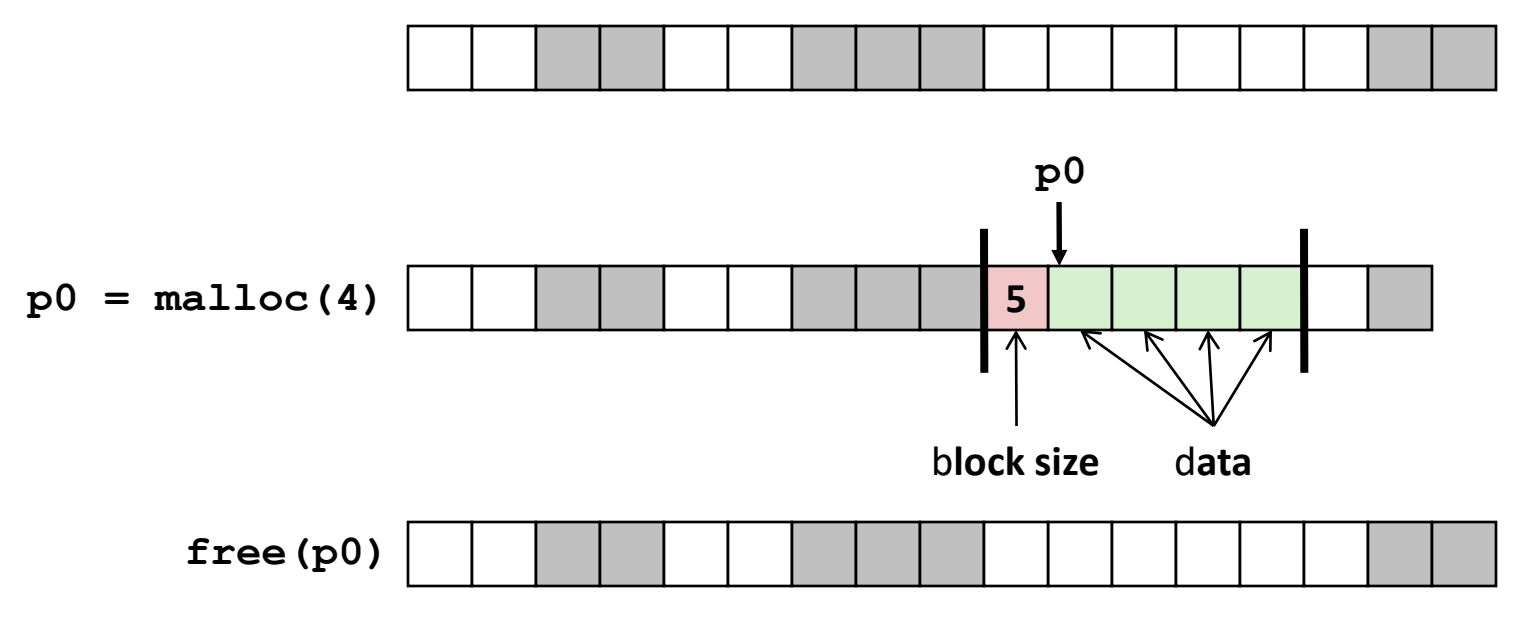

# Keeping Track of Free Blocks

• Method 1: *Implicit list* using length—links all blocks

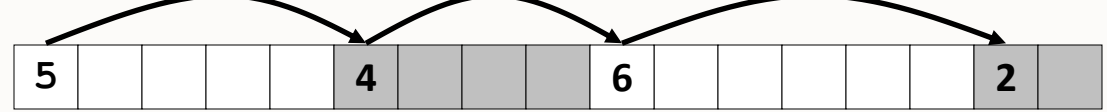

# Keeping Track of Free Blocks

• Method 1: *Implicit list* using length—links all blocks

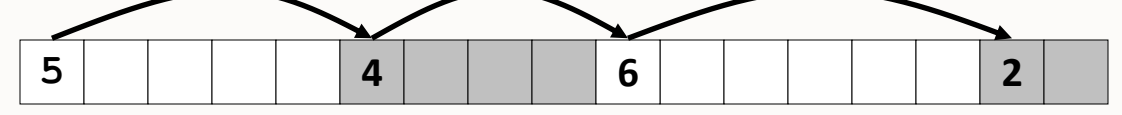

• Method 2: *Explicit list* among the free blocks using pointers **5 4 6 2**

# Keeping Track of Free Blocks

• Method 1: *Implicit list* using length—links all blocks

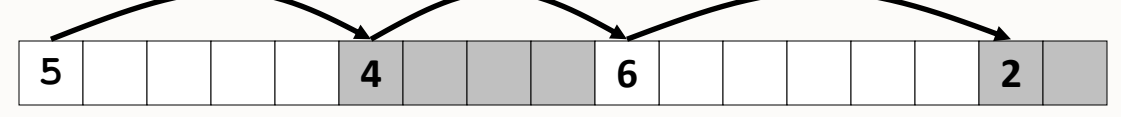

• Method 2: *Explicit list* among the free blocks using pointers **5 4 6 2**

• Method 3: *Segregated free list* – Different free lists for different size classes

### Method 1: Implicit List

- Malloc grows a contiguous region of heap by calling sbrk()
- Heap is divided into variable-sized blocks
- For each block, we need both size and allocation status

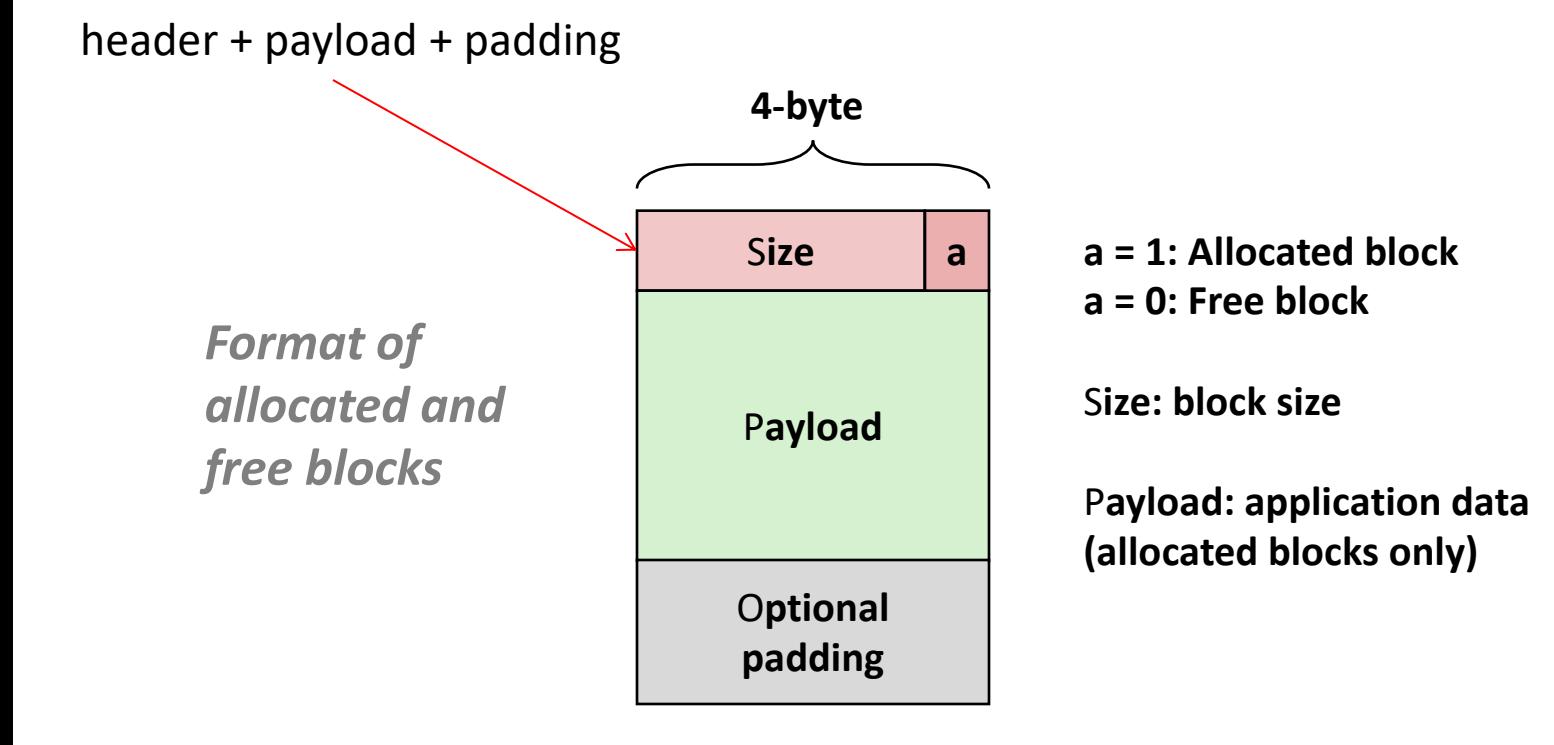

# Detailed Implicit Free List Example

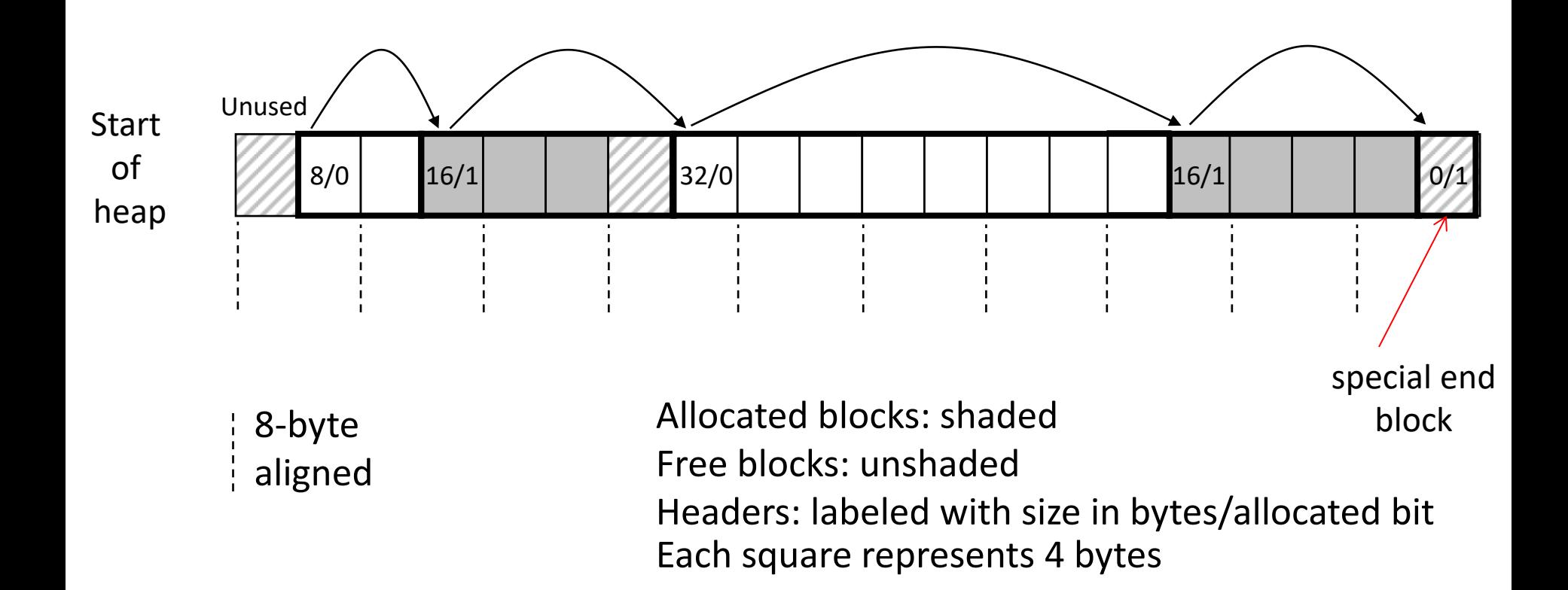

# Implicit List: Finding a Free Block

- *First fit:*
	- Search from beginning, choose *first* free block that fits:
- *Next fit:*
	- Like first fit, except search starts where previous search finished
- *Best fit:*
	- Search the list, choose the *best* free block: fits, with fewest bytes left over (i.e. pick the smallest block that is big enough for the payload)
	- Keeps fragments small
	- Will typically run slower than first fit

### Implicit List: Allocating in Free Block

- Allocating in a free block: *splitting*
	- Since allocated space might be smaller than free space, we might want to split the block

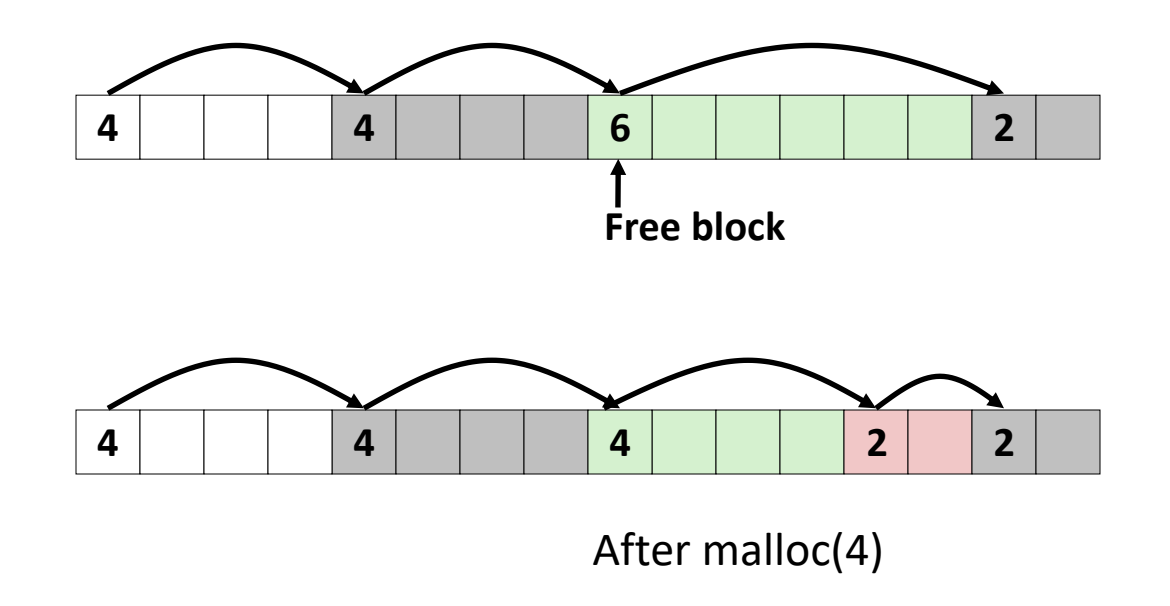

### Implicit List: Freeing a Block

- Simplest implementation:
	- Need only clear the "allocated" flag
	- But can lead to "false fragmentation"

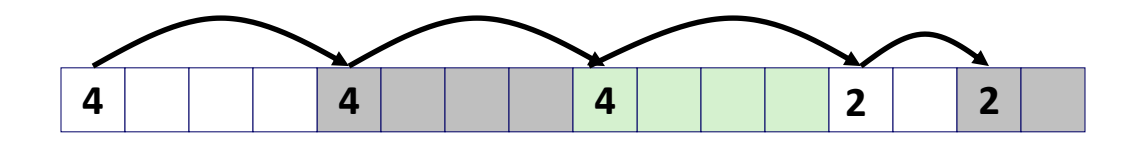

### Implicit List: Freeing a Block

- Simplest implementation:
	- Need only clear the "allocated" flag
	- But can lead to "false fragmentation"

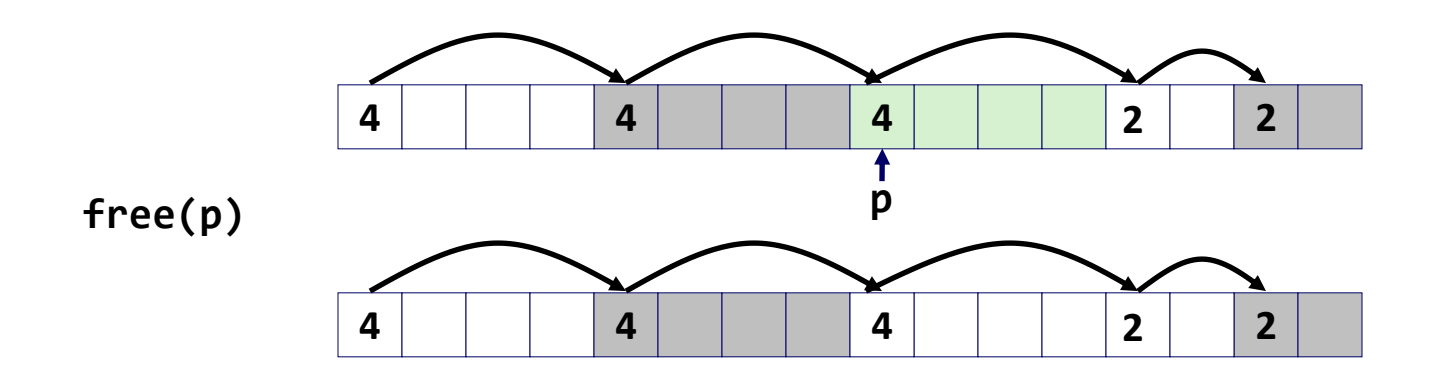

### Implicit List: Freeing a Block

- Simplest implementation:
	- Need only clear the "allocated" flag
	- But can lead to "false fragmentation"

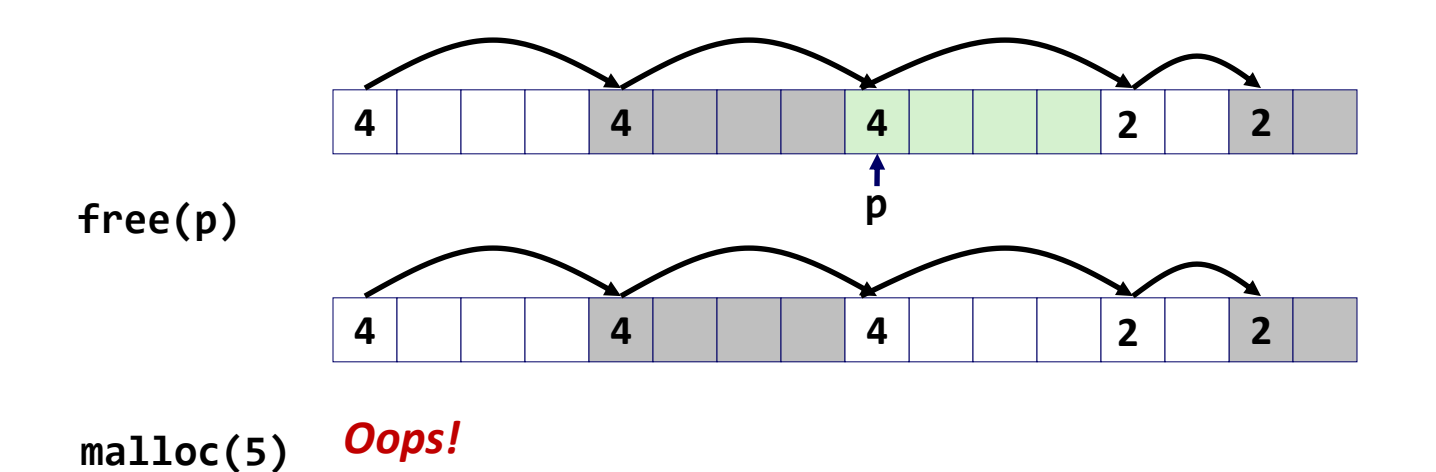

- Join *(coalesce)* with next/previous blocks, if they are free
	- Coalescing with next block

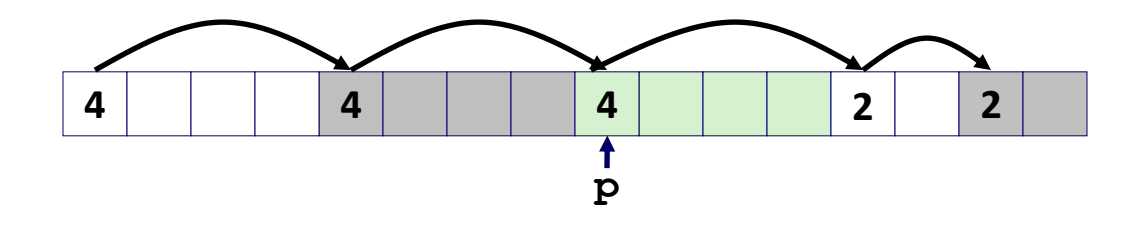

- Join *(coalesce)* with next/previous blocks, if they are free
	- Coalescing with next block

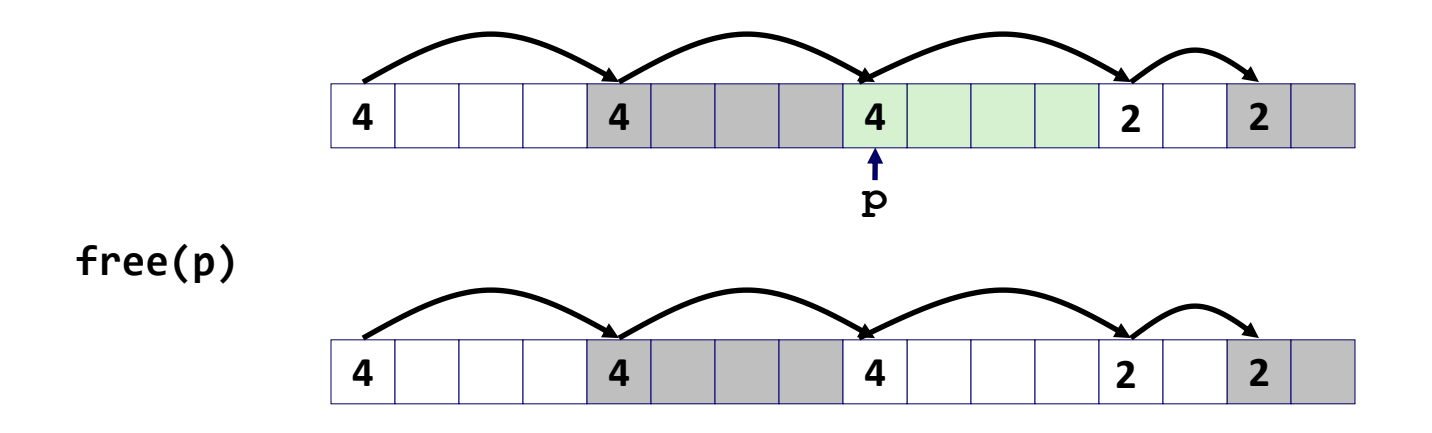

- Join *(coalesce)* with next/previous blocks, if they are free
	- Coalescing with next block

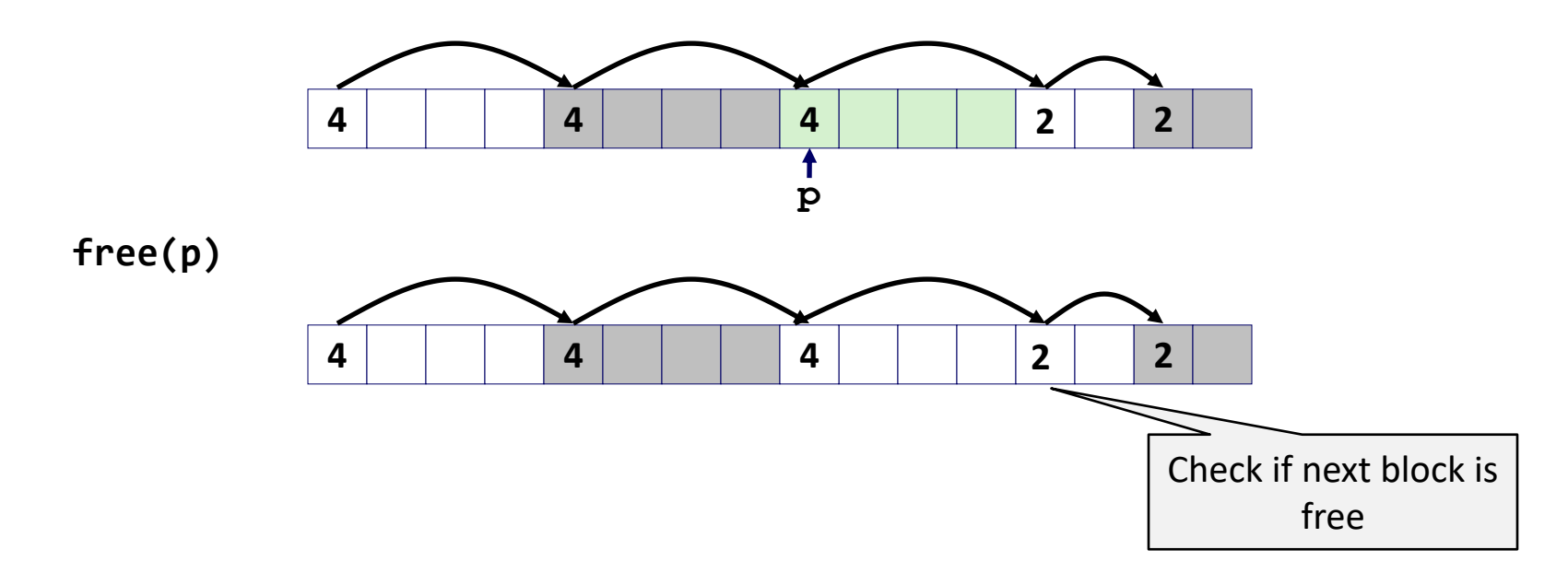

- Join *(coalesce)* with next/previous blocks, if they are free
	- Coalescing with next block

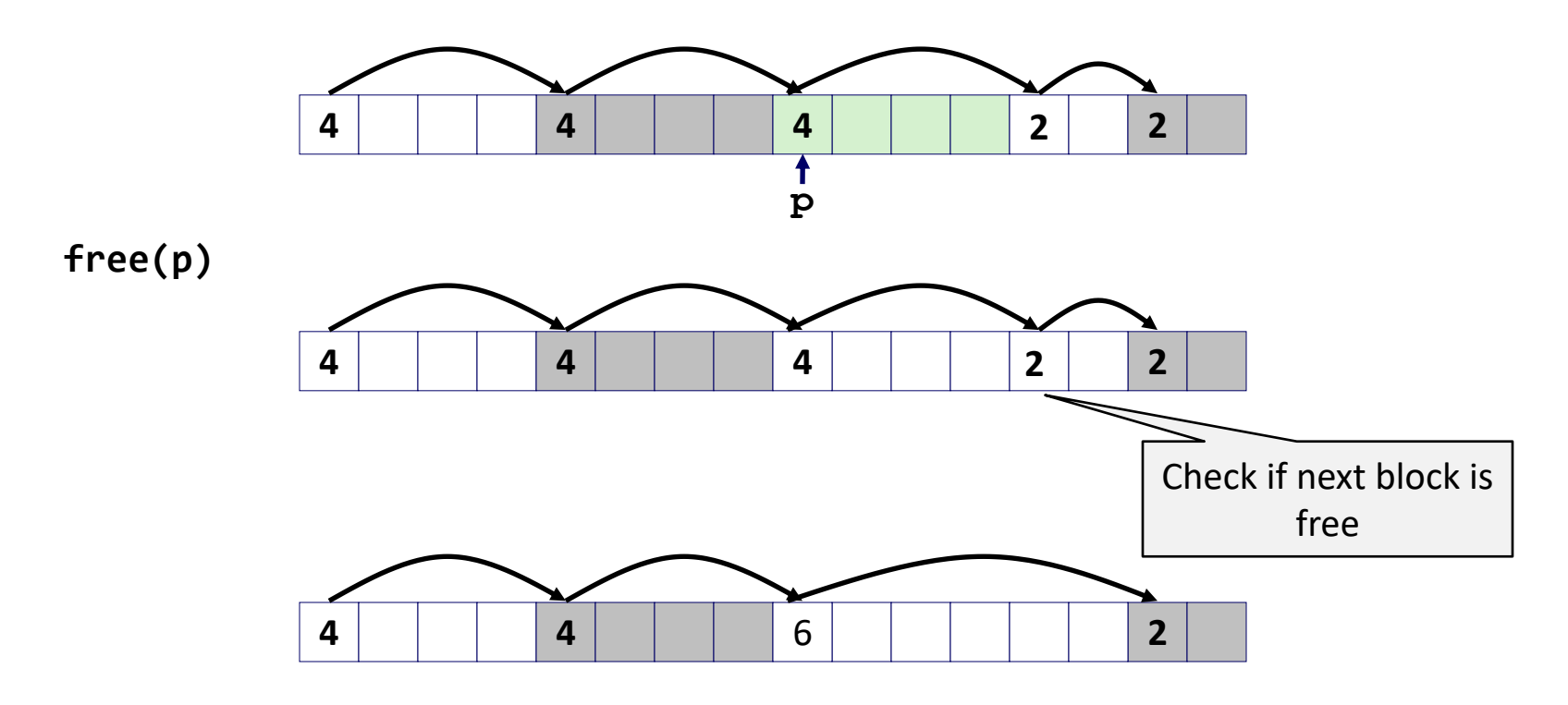

- Join *(coalesce)* with next/previous blocks, if they are free
	- Coalescing with next block

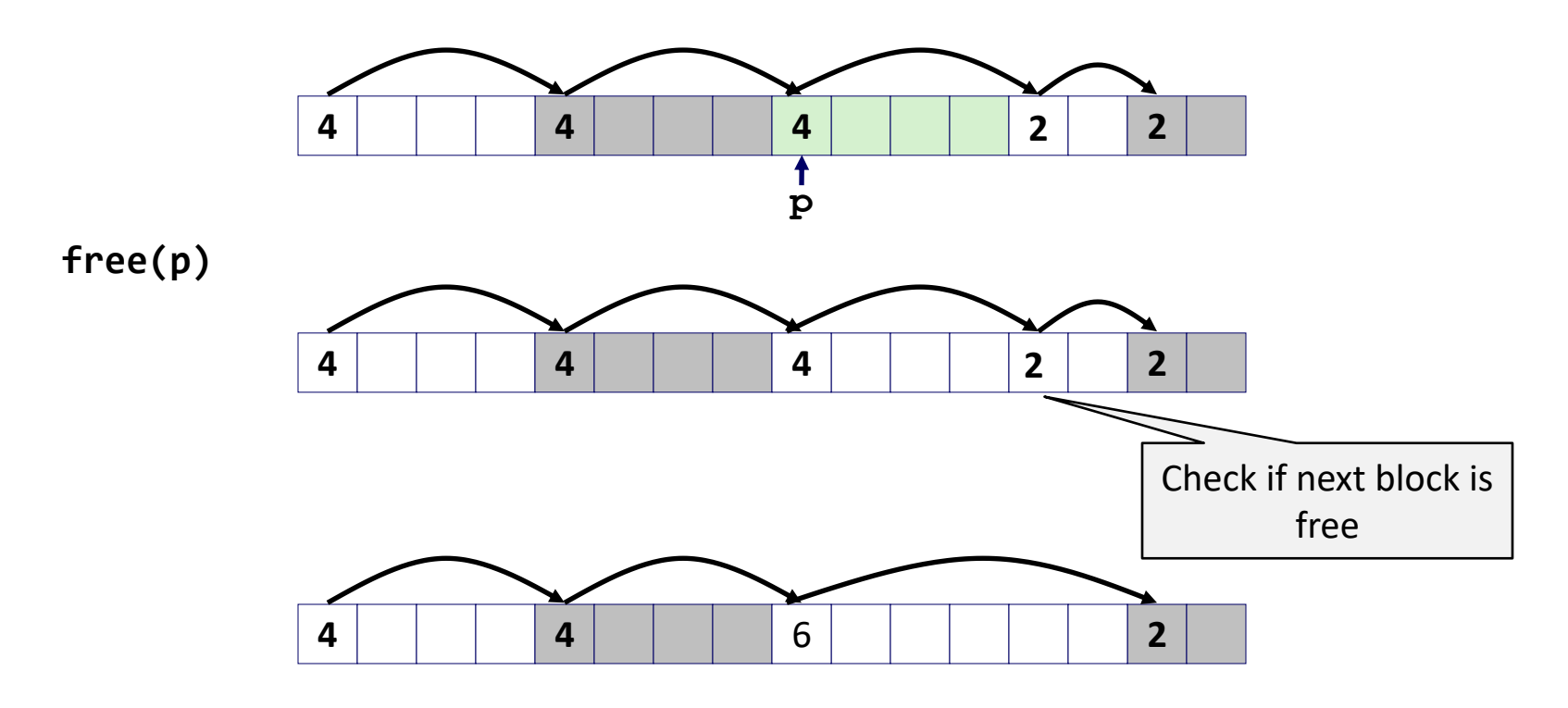

How to coalesce with a previous block?

### Implicit List: Bidirectional Coalescing

- *Boundary tags* [Knuth73]
	- Replicate size/allocated header at "bottom" (end) of blocks
	- Allows us to traverse the "list" backwards, but requires extra space

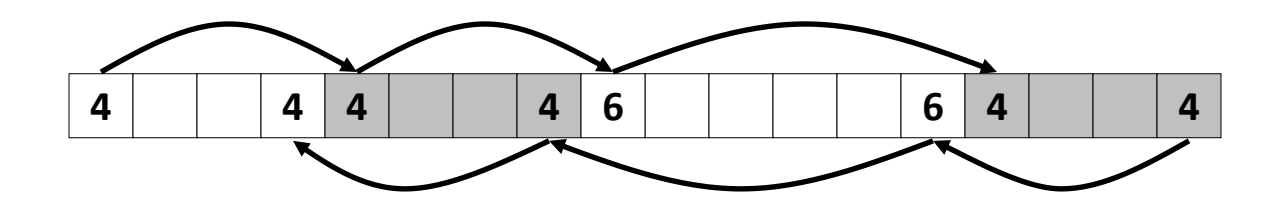

### Implicit List: Bidirectional Coalescing

- *Boundary tags* [Knuth73]
	- Replicate size/allocated header at "bottom" (end) of blocks
	- Allows us to traverse the "list" backwards, but requires extra space

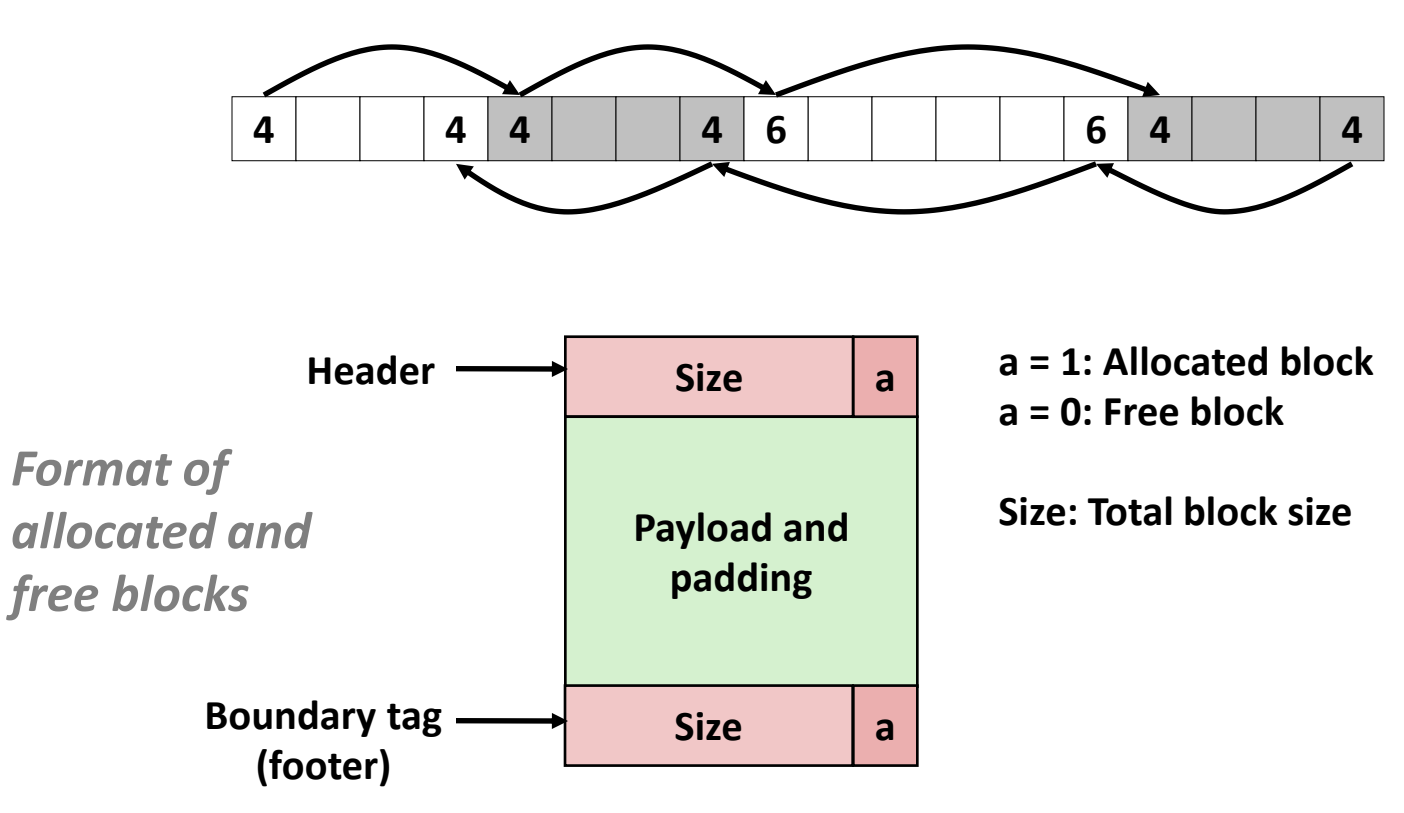

#### Coalescing

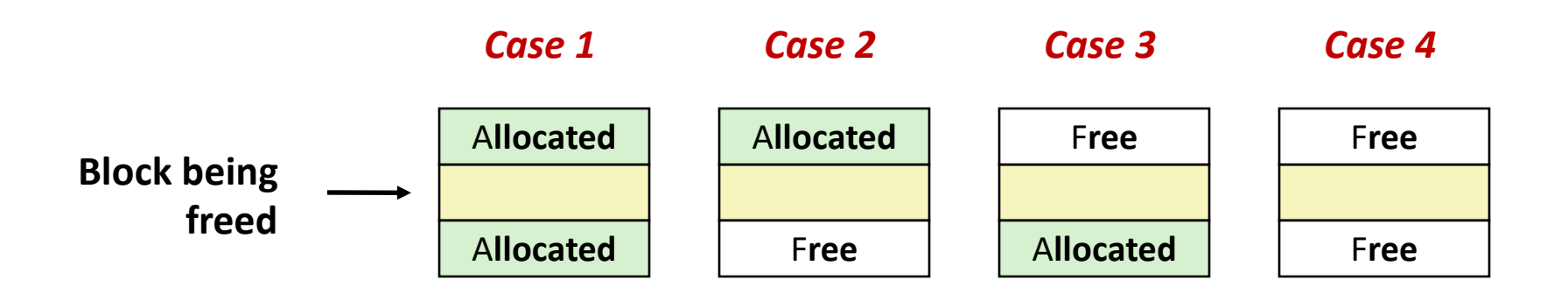

### Coalescing (Case 1)

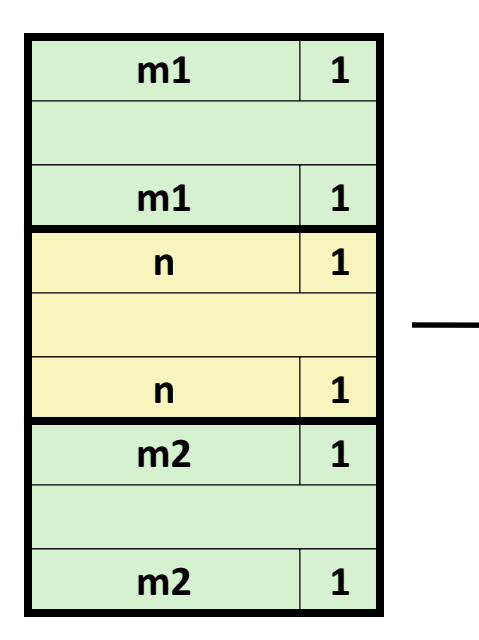

### Coalescing (Case 1)

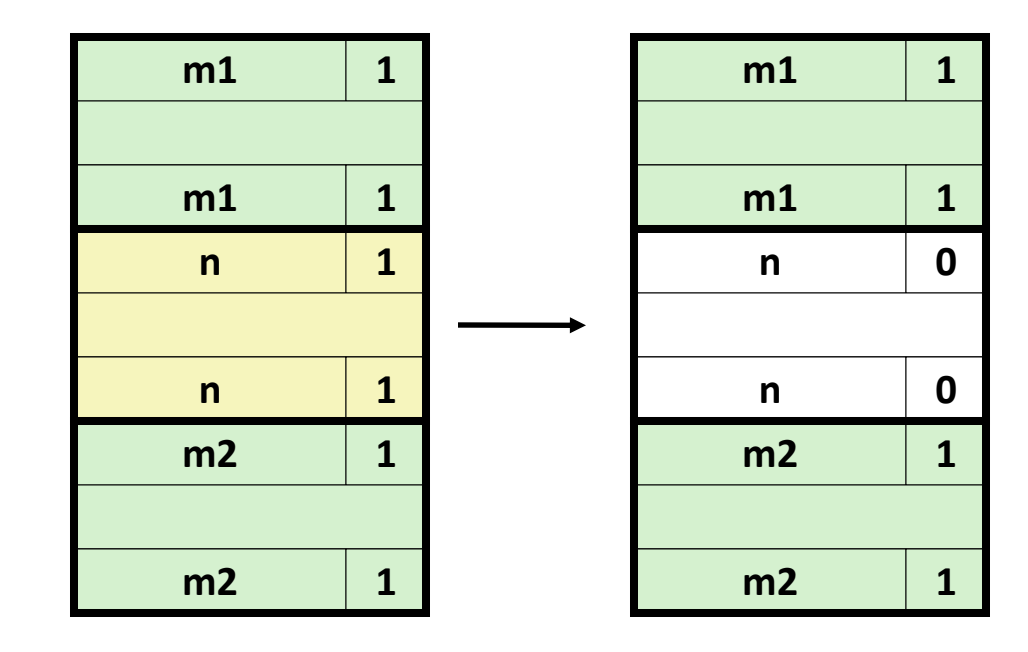

#### Coalescing (Case 2)

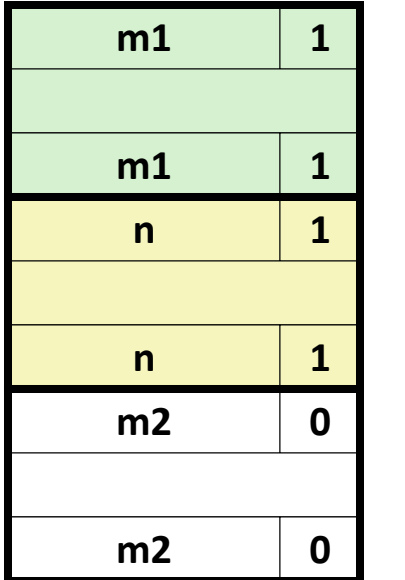

#### Coalescing (Case 2)

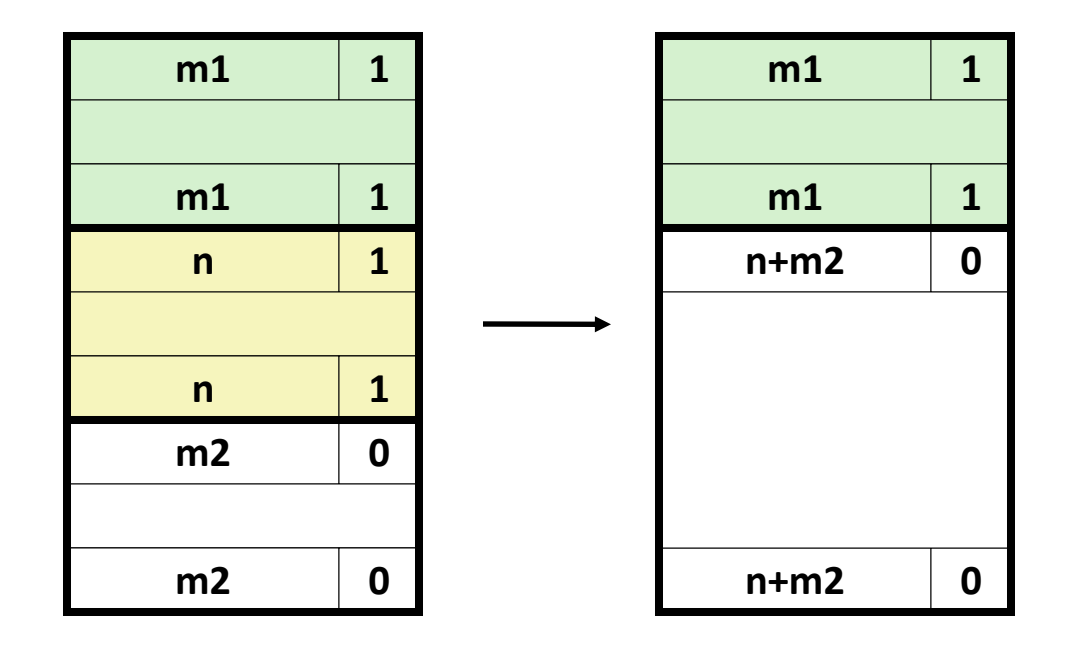

#### Coalescing (Case 3)

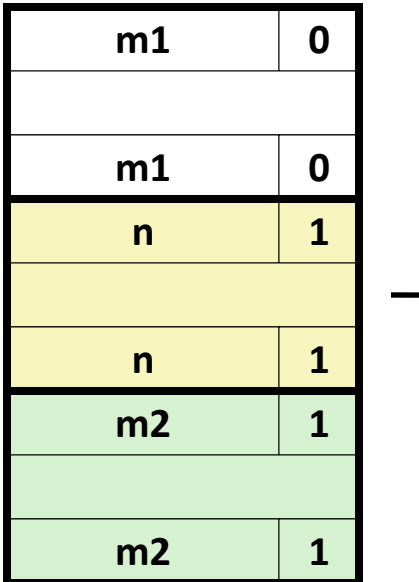

### Coalescing (Case 3)

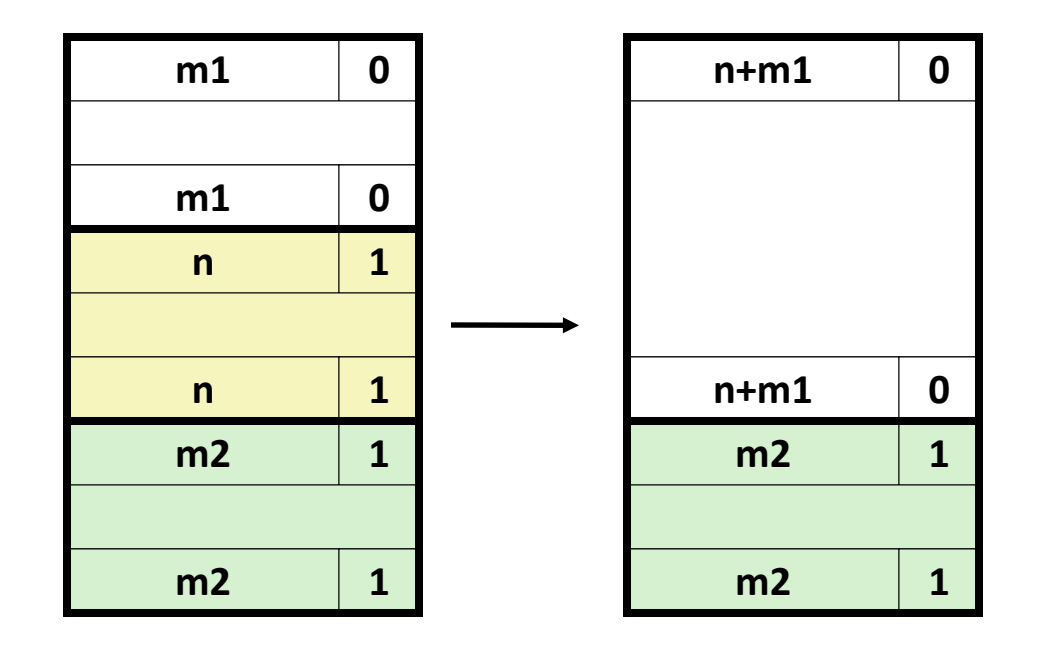

#### Coalescing (Case 4)

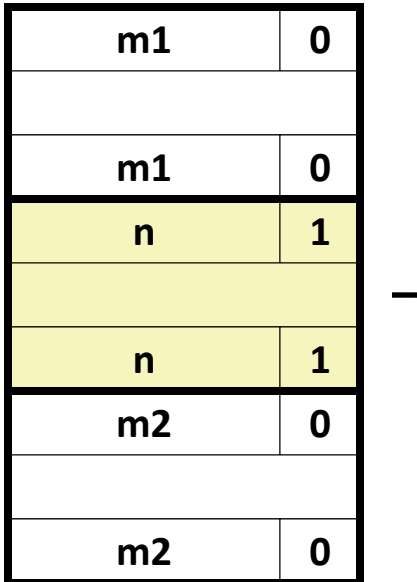

### Coalescing (Case 4)

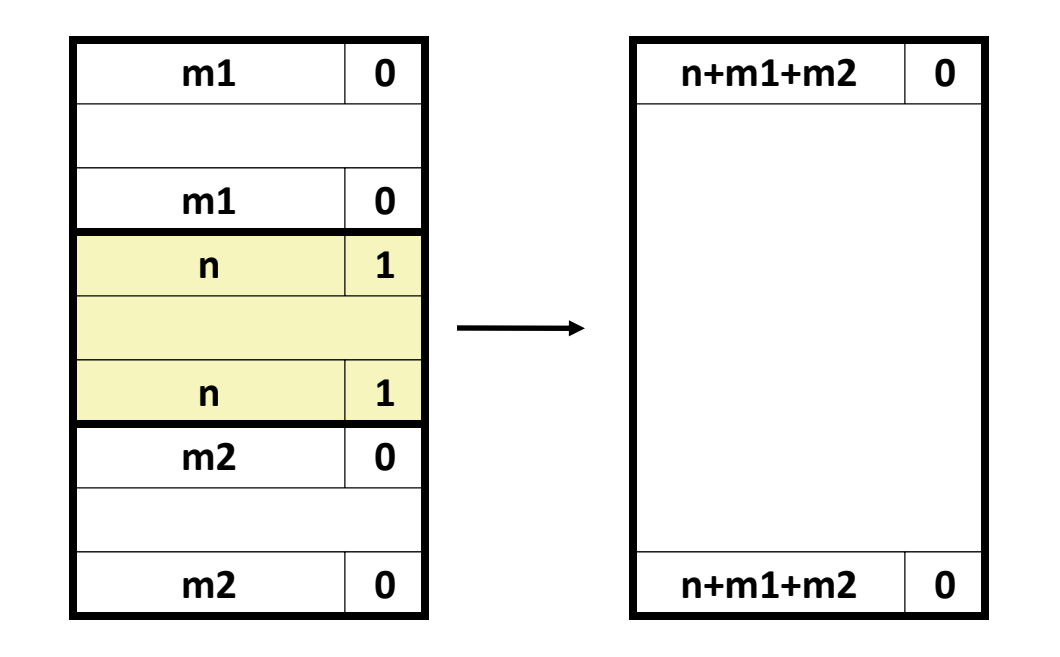

### When to coalesce?

- Immediate coalescing: coalesce each time free () is called
- Deferred coalescing: try to improve performance of free by deferring coalescing until needed. Examples:
	- $-$  Coalesce as you scan the free list for malloc()
	- Coalesce when the amount of external fragmentation reaches some threshold

# Implicit Lists: Summary

- Implementation: very simple
- Allocate cost:
	- linear time worst case
- Free cost:
	- constant time worst case, even with coalescing
- Memory usage:
	- will depend on first-fit, next-fit or best-fit
- Not used in practice for malloc/free because of high runtime cost for allocation
	- used in many special purpose applications

# Explicit Free list

• Maintain list(s) of free blocks instead of all blocks

- Need to store forward/back pointers in each free block, not just sizes
	- because free blocks may not be contiguous in heap.

#### Explicit Free Lists

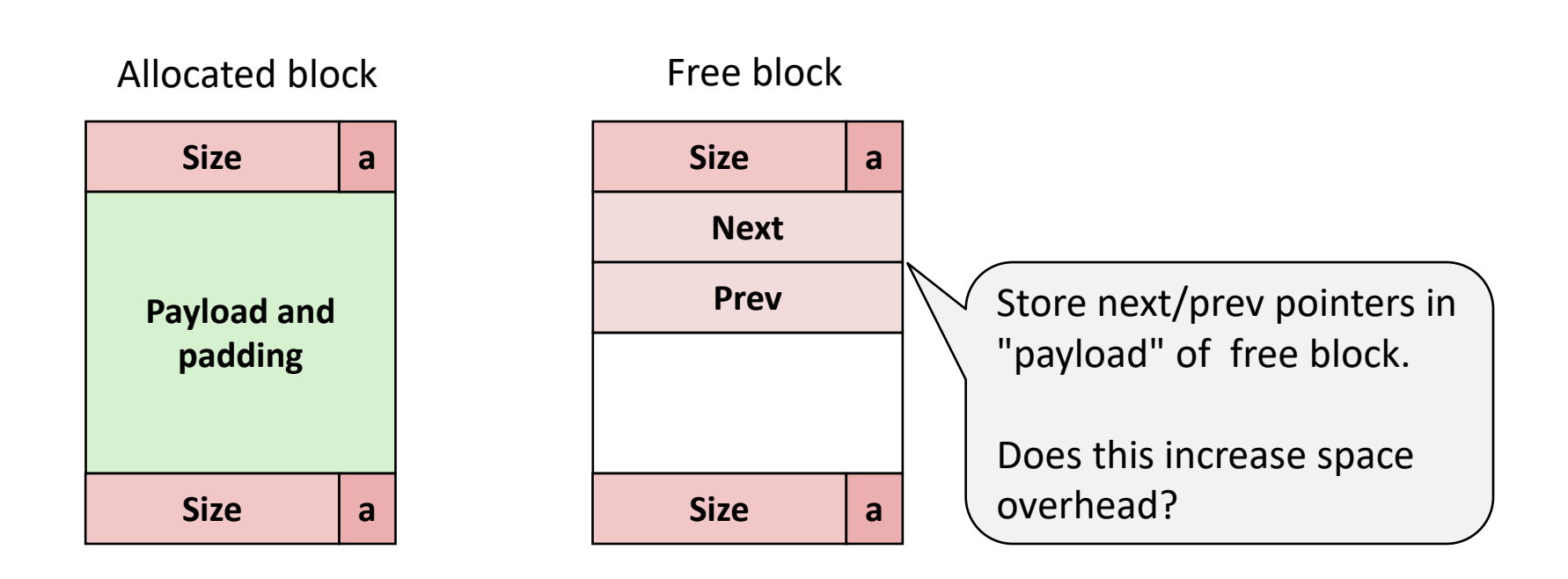

#### Freeing With Explicit Free Lists

- Where in the free list to put a newly freed block?
	- Insert freed block at the beginning of the free list (LIFO)
		- *Pro:* simple and constant time
	- Insert freed blocks to maintain address order: *addr(prev) < addr(curr) < addr(next)*
		- *Pro:* may lead to less fragmentation than LIFO

### Explicit List

Allocation is linear time in # of *free* blocks instead of *all* blocks

- Still expensive to find a free block that fits
	- How about keeping multiple linked lists of different size classes?

# Segregated List (Seglist) Allocators

• Multiple free lists each linking free blocks of similar sizes

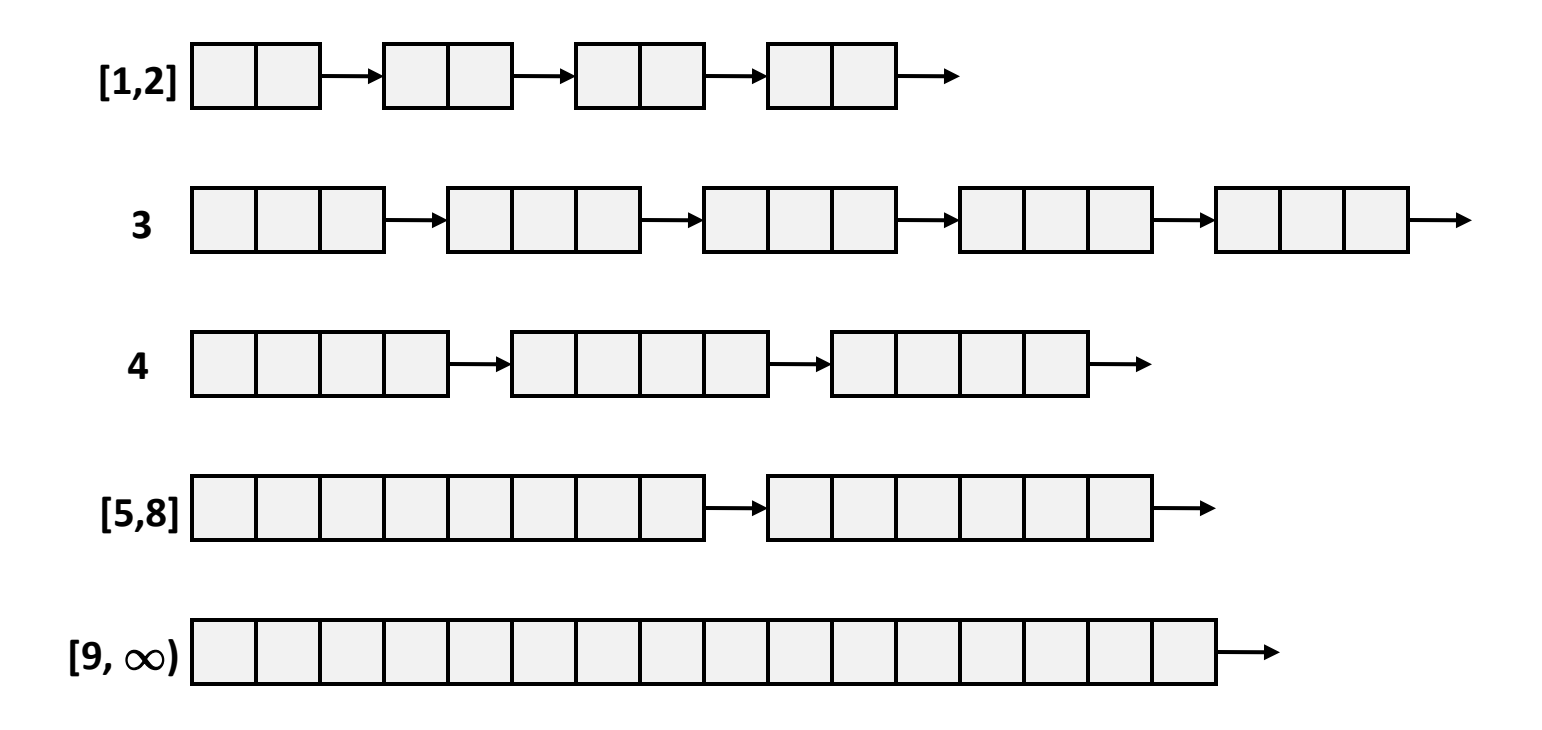

# Seglist Allocator

- Given an array of free lists, each one for some size class
- To allocate a block of size *n*:
	- Search in appropriate free list containing size n
	- Split found block and place fragment on appropriate list
	- try next larger class if no blocks found
- If no block is found:
	- Request additional heap memory from OS
	- Allocate block of *n* bytes from this new memory
	- Place remainder as a single free block in largest size class.

# Seglist Allocator (cont.)

• To free a block:

– Coalesce and place on appropriate list

- Advantages of seglist allocators
	- Fast allocation
	- Better memory utilization
		- First-fit search of segregated free list approximates a best-fit search of entire heap

• In C, it is the programmer's responsibility to free any memory allocated by malloc/calloc/…

- In C, it is the programmer's responsibility to free any memory allocated by malloc/calloc/…
- A garbage collection is a dynamic storage allocator that automatically frees allocated blocks that are no longer needed by the program.

- In C, it is the programmer's responsibility to free any memory allocated by malloc/calloc/…
- A garbage collection is a dynamic storage allocator that automatically frees allocated blocks that are no longer needed by the program.
- Allocated blocks that are no longer needed are called garbage.

- In systems that support garbage collection (e.g. Java, Perl, Mathematica, …)
	- Applications explicitly allocate heap blocks
	- But never free them!
- The garbage collector periodically identifies garbage and make appropriate calls to free.

- In systems that support garbage collection (e.g. Java, Perl, Mathematica, …)
	- Applications explicitly allocate heap blocks
	- But never free them!
- The garbage collector periodically identifies garbage and make appropriate calls to free.

How does the garbage collector recognizes blocks that are no longer needed?

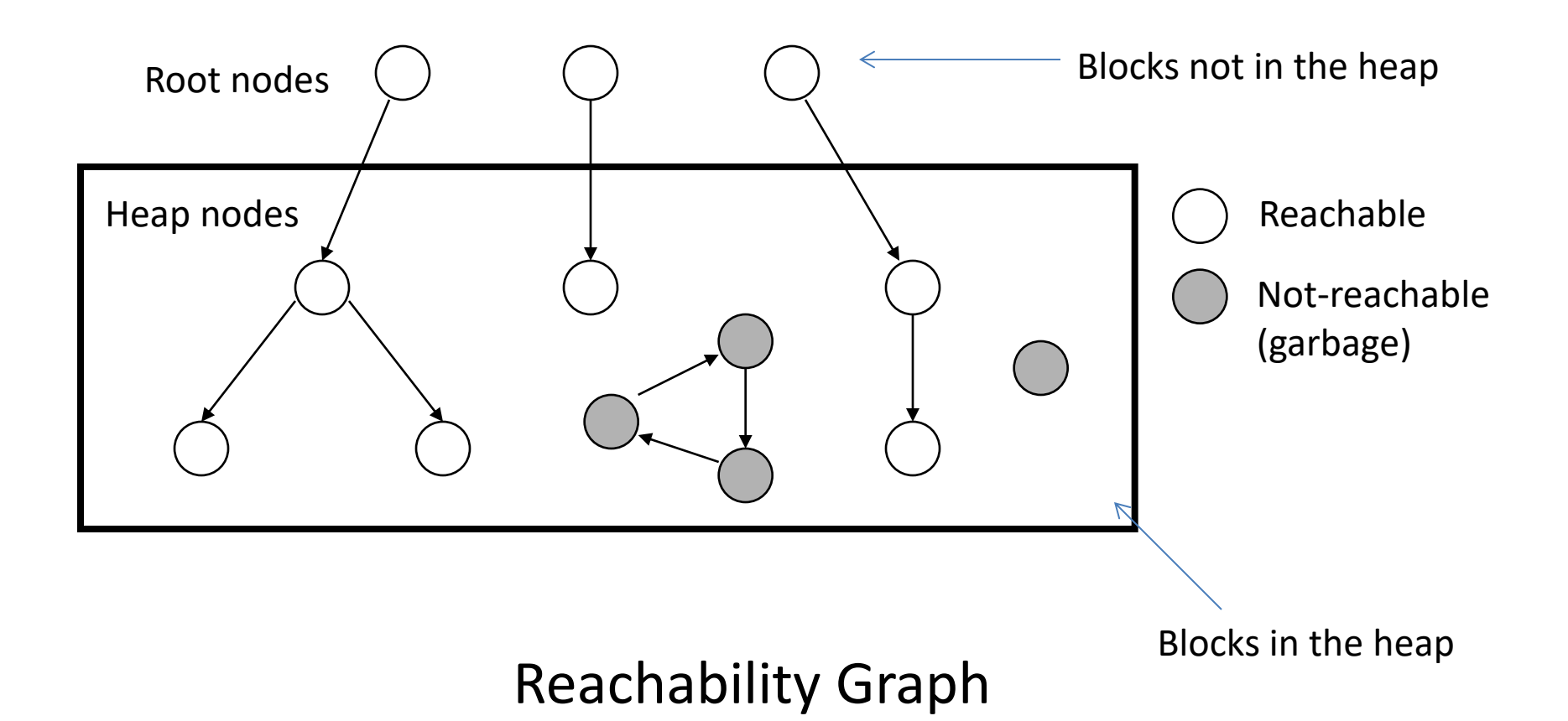

# Conclusions

- Dynamic memory allocator manages the heap.
- Dynamic memory allocator is part of the userspace
- The allocator has two main goals:
	- reaching higher throughput (operations per second)
	- better memory utilization (i.e. reduces fragmentation).

# Conclusions (cont'd)

- Explicit allocator
	- Works in terms of blocks
	- Keeping track of free blocks
		- Implicit list
		- Explicit list
		- segregated list
		- blocks sorted by size
- Implicit allocator

# Virtual Memory and Isolation

# Isolation

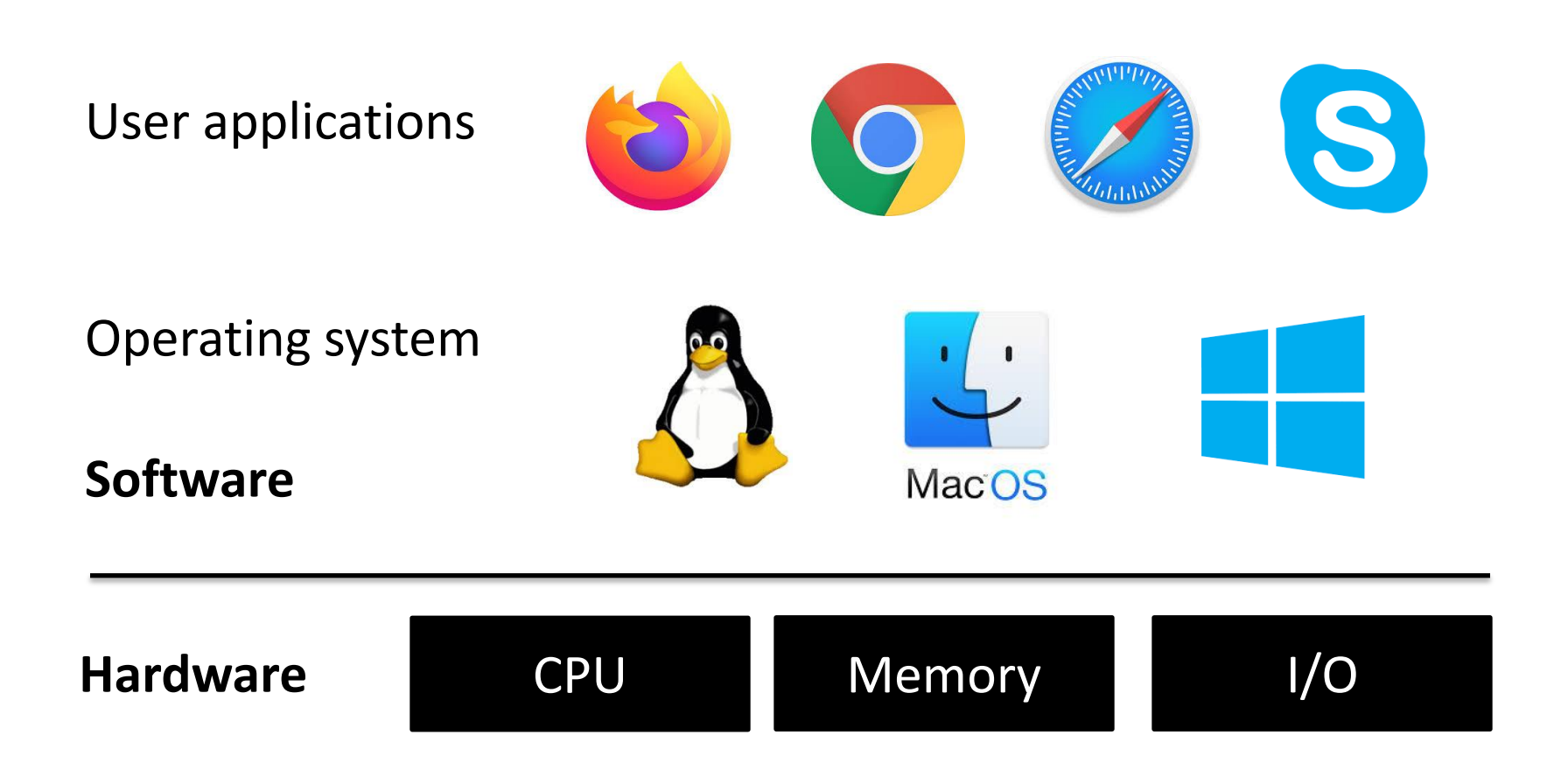

# Isolation

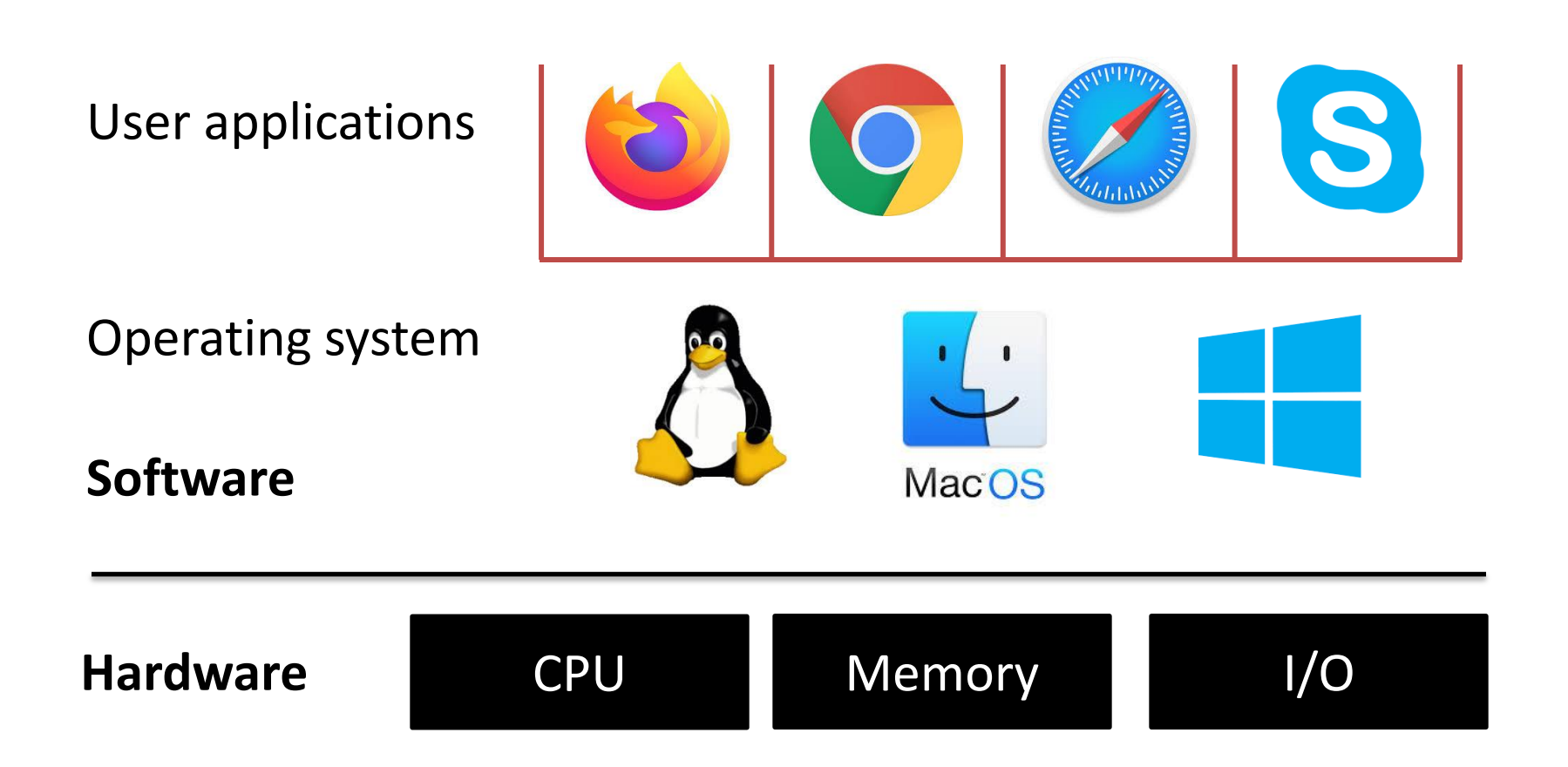

# Isolation

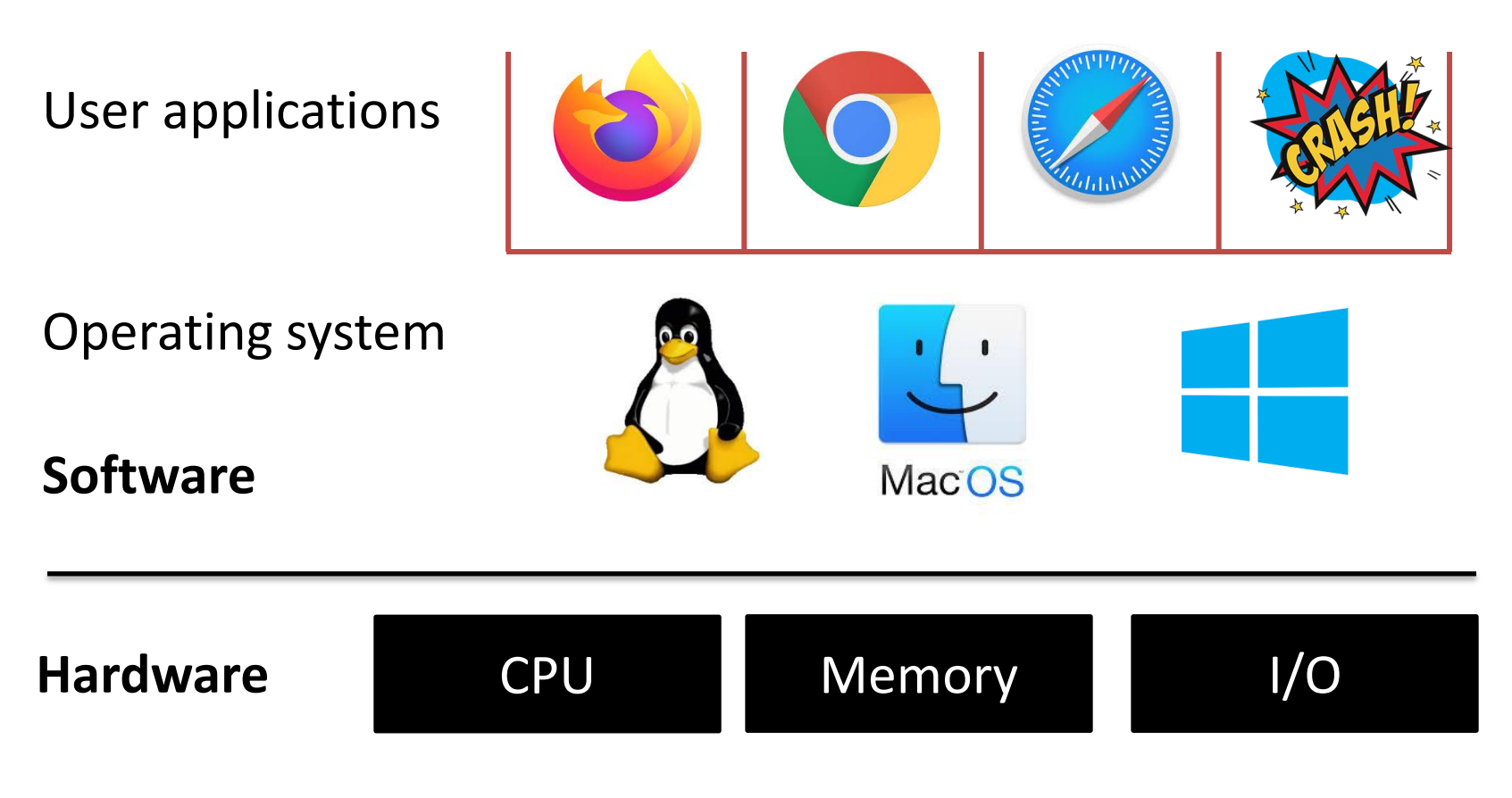

Isolation – Enforced separation to contain effects of failures

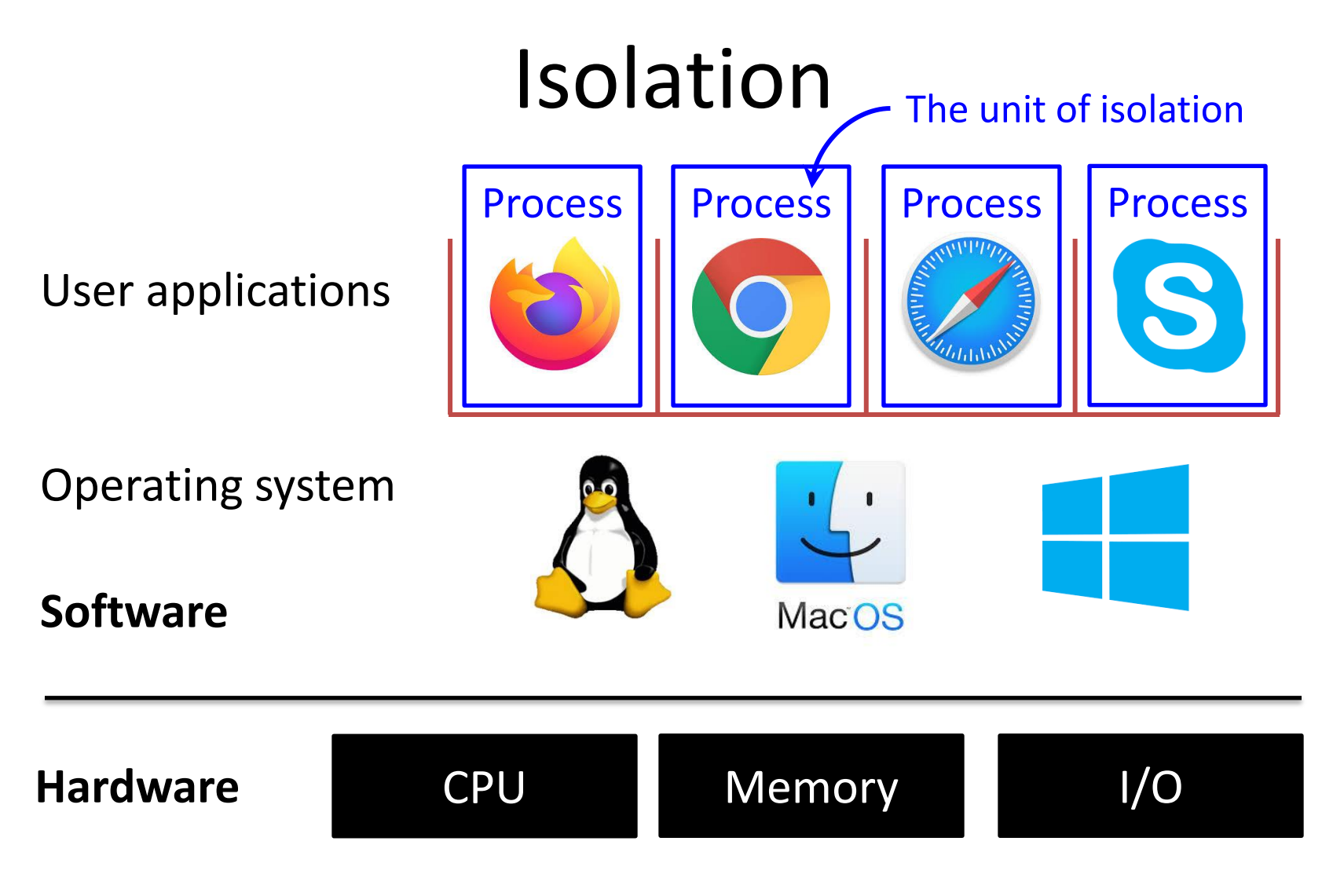

Isolation – Enforced separation to contain effects of failures

### Process

- An instance of a computer program that is being executed
- Program vs. Process
	- Program: a passive collection of instructions
	- Process: the actual execution of those instructions
- Different processes have different process id
	- getpid(): function that returns id of current process
	- Command ps: list all processes

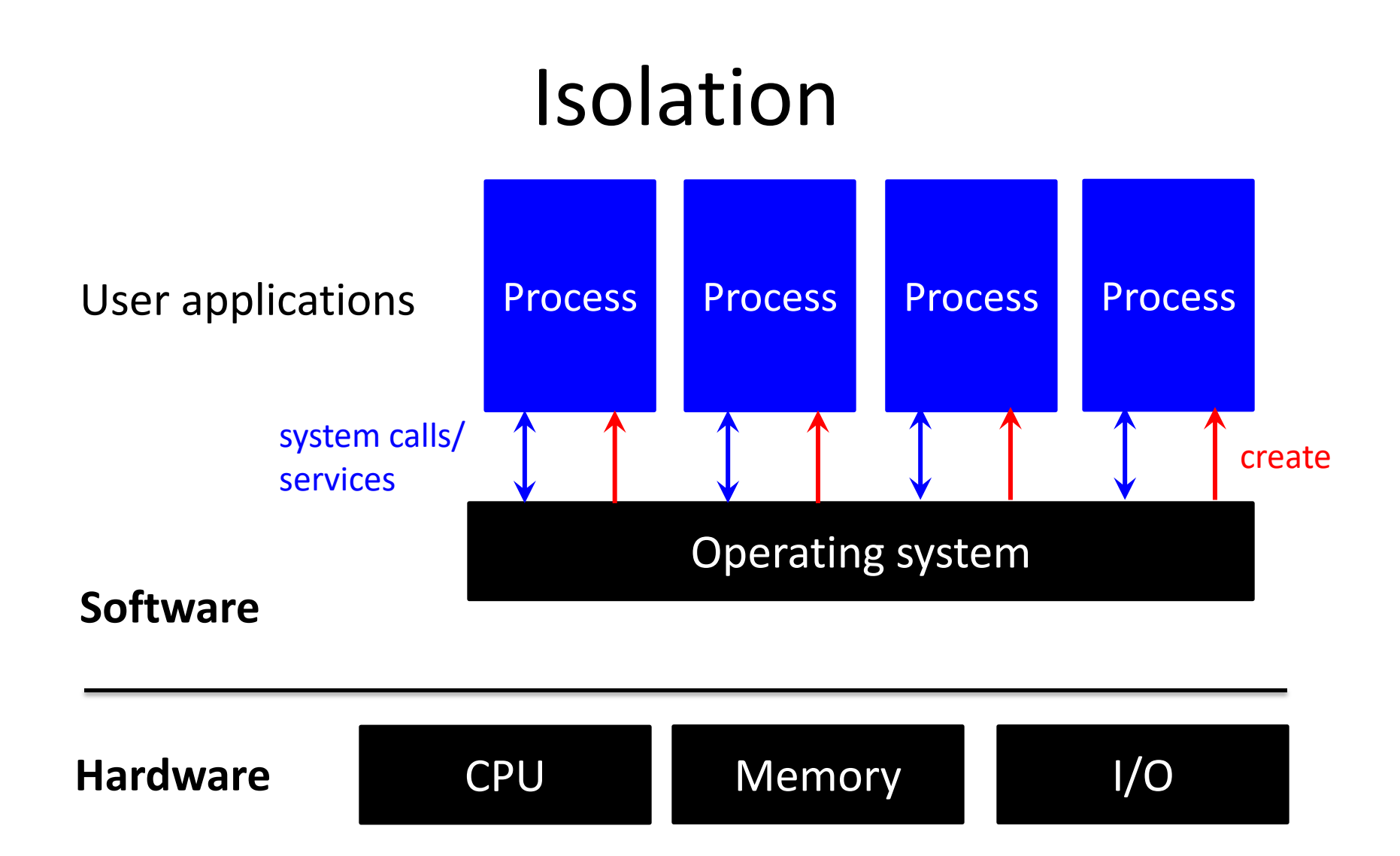

To run a program, OS starts a process and provide services through system calls (getpid(), fopen()).